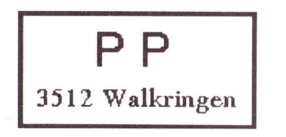

Adressänderungen an: USKA Sektion Bern, Postfach 8541, 3001 Bern

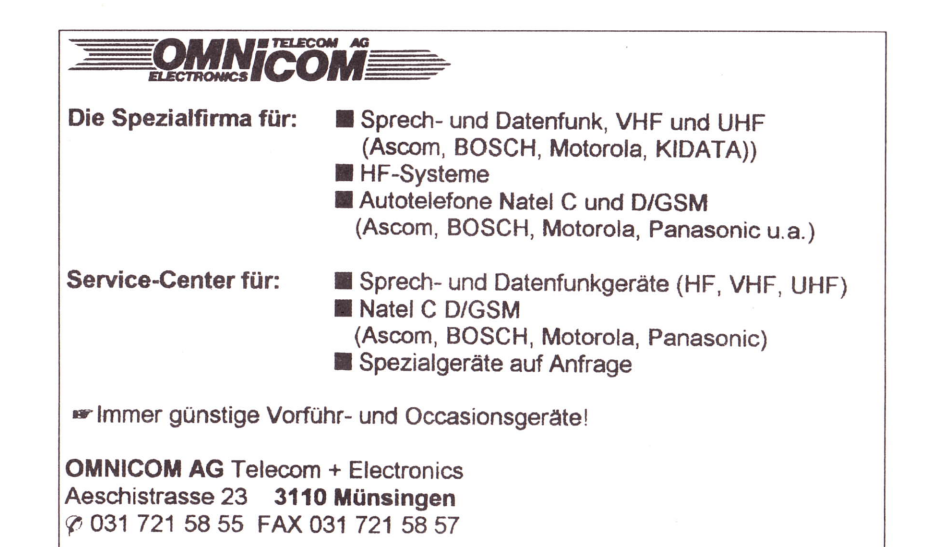

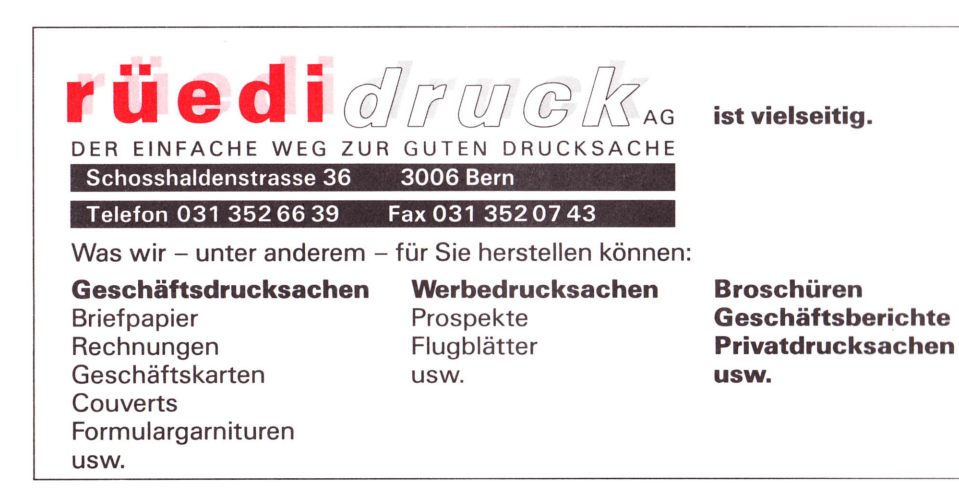

Mitteilungsblatt der Union Schweizerischer Kurzwellen Amateure Sektion Bern 31. Jahrgang März 1996 Nummer 2 OUADEHB9F

Ein Regenmesser mit digitaler Anzeige

Fritz Sager, HB9WU

Manche OM's betreiben in ihrem Shack auch lnstrumente zur Wetterbeobachtung, wie Thermometer, Barometer , Windmesser usw. Zu einer solchen Ausrüstung gehört auch ein Regenmesser. Zwar dienen die käuflichen oder selbstgeeichten Behälter diesem Zweck ohne weiteres, aber das Ablesen und ständige Leeren ist umständlich. Zudem ist die Bestimmung der lntensität von zeitlich begrenzten Starkregen, z. Bsp. bei Gewittern beinahe nicht möglich.

Der hier beschriebene Regenmesser mit Selbstentleerung und digitaler Anzeige vermeidet diese Nachteile. Er wurde vor

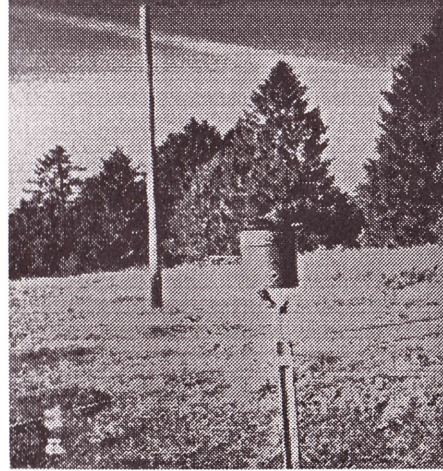

vielen Jahren in der Zeitung "Elektor" publiziert und von mir in mehreren Exemplaren nachgebaut. Dabei habe ich namentlich den mechanischen Teil etwas detaillierter entwickelt, um die offenbar zahlreich erfolgten ,,Fehlkonstruktionen" zu vermeiden.

Mit der freundlichen Erlaubnis des Verlages beschreibe ich hier dieses äusserst betriebssichere und genaue Instrument, welches mit einigem Geschick für weniger als Fr. 100.- nachgebaut werden kann.

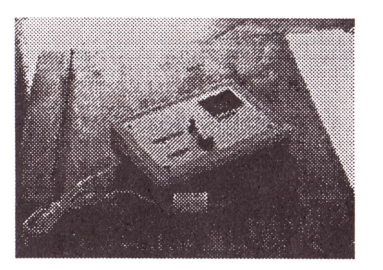

Den Bericht finden Sie auf Seite 12

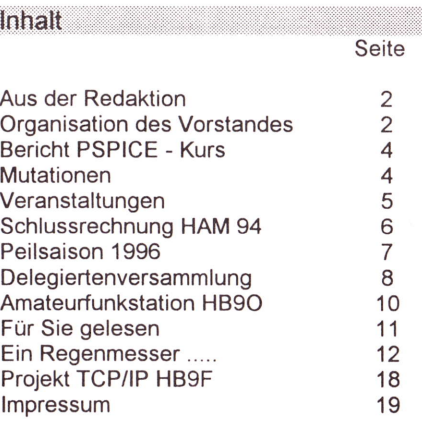

QUA<sub>2</sub>

Seite 1

May 1993

### ATANG IRAHANG I

Die erste Ausgabe gehört bereits der Vergangenheit an. Erste Erfahrungen konnte ich bereits sammeln und aus den gemachten Fehlern meine Lehren für diese Nummer ziehen. lch bin immer dankbar für jede Art von Berichten rund um das Thema AMATEURFUNK. Diese müssen nicht perfekt geschrieben sein, sondern es reicht auch eine leserlich, geschriebener Handtext. Auch Skizzen und Photos kann ich verarbeiten. Per Post oder via Packet - Radio bin ich jederzeit erreichbar.

So hoffe ich nun auf einige kleine und grössere Berichte um die nächsten Nummern abwechslungsreich gestalten zu können.

### Der Redaktor

### Peter Tschabold / HB9SLQ

### 's.'ffiä.[ij#"rii:iiiliilnixirIii:+i\*E+iili+lix\*i:ffi\*x'!x\*\$\*'iiiix'iä'ffir+\*

### Verantwortungsbereiche der Vorstandsmitglieder:

### HB9SYG Präsident

- Führung der Sektion
- Koordination des Vorstandes
- Vertretung der Sektion nach aussen
- Kontakte zur USKA, -zu anderen Sektionen, -zu Behörden, -zu anderen Vereinen
- Terminkoordination

### HB9PFV Kassier und Vizepräsident

- Kasse und Buchhaltung
- Vermögensverwaltung
- Kostenüberwachung
- Versicherungen und Verträge
- Mutationswesen
- Sektionsinventar
- Vertretung des Präsidenten

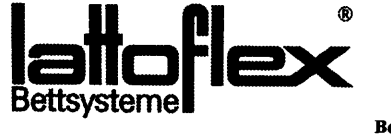

Beratung und Verkauf HR9BVT. Hansruedi Hirter Tel. 032-862 281 Burrirain 28, 2575 Täuffelen

Seite<sub>2</sub>

### HBgWU Sekretär

- Protokollwesen
- Korrespondenz

### HB9SLQ Redaktor

- Redaktion QUA de HB9F
- Akuisation und Verwaltung der Inserate
- Kontrolle der lnserate-Erträge mit dem Kassier
- Koordination mit der Druckerei
- Adressierung und Versand

### HB9CQH Bibliothekar

- Verwaltung Zeitschriften-Abonnemente
- Verwaltung und Unterhalt der Shack-Bibliothek
- Verwaltung Sektionsarchiv (Schriftstücke, Fotos, Videos, o.ä.)

### HB9BSR Technischer Leiter "Funk"

- Verwaltung und Betriebskontrolle Shack
- Verwaltung und Unterhalt des technischen Shackmaterials
- Koordination bei funktechnischen Anlässen
- Sektionsinventar

### HB9BXC Technischer Leiter "Digital"

- Projektkoordination für digitale Betriebsarten
- Verwaltung und Unterhalt des digitalen Betriebsarten-Materials im Shack
- EDV Betreuung Shack
- Sektionsinventar

### HE9ZAX Peilverantwortlicher

- Koordination der Peilübungen
- Organisation von Peilanlässen
- Organisation der Peil-Sektionsmeisterschaft
- Kontakte zum USKA-Peilverantwortlichen
- Verwaltung und Unterhalt Peilmaterial
- QSl-Service Shack
- Sektionsinventar

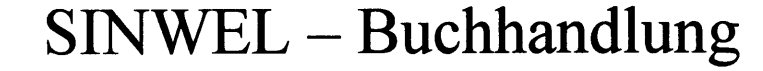

Technik • Gewerbe • Freizeit

Lorrainestrasse 10

- 3000 Bern 11 Tel. 031/ 332'52'05
- Fax. 031/333'13'76

Die Buchhandlung für Elektronik, EDV, Eisenbahn, Flugwesen, Auto, Moto, Bau, Heizung, Lüftung, Klima, Kunststoffe, Maschinen, Metallverarbeitung, Energie, Biogas, Sonnenenergie, Wär-<br>| mepumpen. Windenergie.

Seite 3

ono

Marz 1995

tana 2

newebs

### ifa iai ir Spiele Kurs

Kaum hatte das neue Jahr begonnen, drückten 22 OM's der Sektion Bern in der ISBE (lngenieurschule Bern) die Schulbank. Grund dafür war der im QUA ausgeschriebene PSPICE-Kurs.

Der Unterricht wurde von Fritz Dellsberger, HB9AJY erstellt. Er verstand es, uns in gekonnter Art mit dem sehr interessanten Werkzeug (sprich Software) PSPICE etwas vertraut zu machen. Damit können elektronische Schaltungen, wie zum Beispiel Filter, Verstärker, Oszillatoren, etc. auf sehr elegante Art auf dem Bildschirm ausgetestet werden. Wer aber glaubte, damit werde auch gleich die eigentliche Entwicklungsarbeit vom PC erledigt, sah sich getäuscht. Denken ist nach wie vor immer mehr gefragt.

Die vier Abende verflogen wie im Nu, und jedesmal waren alle 20 PC - Arbeitsplätze belegt. Schon am ersten Abend durften wir eine abgespeckte Version des Programmes mit nach Hause nehmen, so dass man sich trotz schlechter Ausbreitungsbedingungen mit dem Hobby beschäftigen kann. Wenn nicht jeweils um 22.OO Uhr die Schule abgeschlossen worden wäre, wären einige OM's am nächsten Morgen mit viereckigen Augen am Arbeitsplatz erschienen. Vielen Dank Fritz für Dein Engagement für uns Amateure, das Angebot für weitere Kurse nehmen wir zu gegebener Zeit gerne an.

### HB9DGV, Rolf

### **Mutationen**

### **Neueintritte**

Es freut uns folgende Neumitglieder in unserer Sektion begrüssen zu dürfen:

- HB9CBS Hans Künti, Reservoirweg 2, 3046 Uetendorf
- HB9CTY Beat Benkert, Oberdorf, 3632 Oberstocken
- HB9AZO Heinrich Häberlin, Lindenmattweg 15,3423 Ersigen

### **Austritte**

Folgende Mitglieder verlassen unsere Sektion

- HB9TAT Freddy Müller, Dorfmatt 8, 3315 Bätterkinden
- HB9TBJ Karl Heinz Schrag, Siedlungsweg 9, 3075 Rüfenacht

 $S<sub>010</sub>$  4

Allen OM's wünschen wir für die Zukunft alles Gute.

### VERANSTALTUNGEN MÄRZ . JULI 1996

Monatsversammlungen: in der Saal- und Freizeitanlage, Radiostrasse 21+ 23, 3053 Münchenbuchsee

Mittwoch, 27.März 1996, 20.00 Uhr Vortrag der PRIG über Packet Radio

Mittwoch, 24. April 1996, 20.00 Uhr Vortrag über Funkverbindungen aus Naturhöhlen Referent: J. Hurni, HB9OD

Pfingstmontag, 27. Mai 1996, ab 10.30 Uhr Gemütliches Beisammensein und Familienpeilen für alle (Dauerfüchse). Wir treffen uns beim Forsthaus der Burgergemeinde Bäriswyl, Koordinaten: 607 720 / 207 555. Signalisierte Parkplätze beim Waldeingang, dann ca. 300m zu Fuss. Essen und Trinken nimmt jede und jeder selber mit, Grill vorhanden.

Mittwoch, 29. Mai 1996, kein Stamm Monatsanlass siehe unter Pfingstmontag

Mittwoch, 26. Juni 1996, 20.00 Uhr Flohmarkt

Freitag, Samstag, Sonntag 28.129.13O. Juni 1996 HAM-Radio Friedrichshafen

Sonntag, 28. Juli 1996, ab ca. 10 Uhr > zu Gast bei der Sektion Thun < Familienfernpeilen, im Umkreis von ca. 15 km um Thun

Mittwoch, 31. Juli 1996, ab 17 Uhr "sünnele-bädele-brätle", am Thunersee im Bootshafen Güetital bei Faulensee

Anderungen und Verschiebungen im Veranstaltungskalender sind jederzeit möglich. Beachtet daher bitte immer die neusten Angaben im aktuellen QUA!

### Der Vorstand der USKA Sektion Bern

Meyanet B

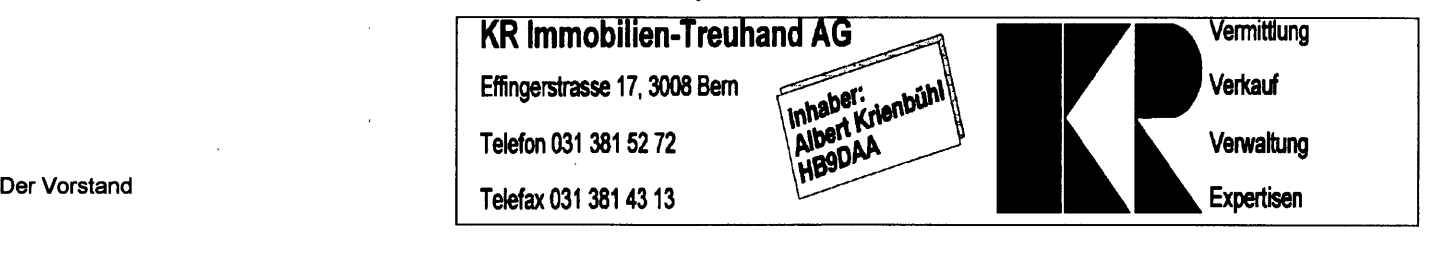

Soite 5

Marz 1996

nw

602 Z

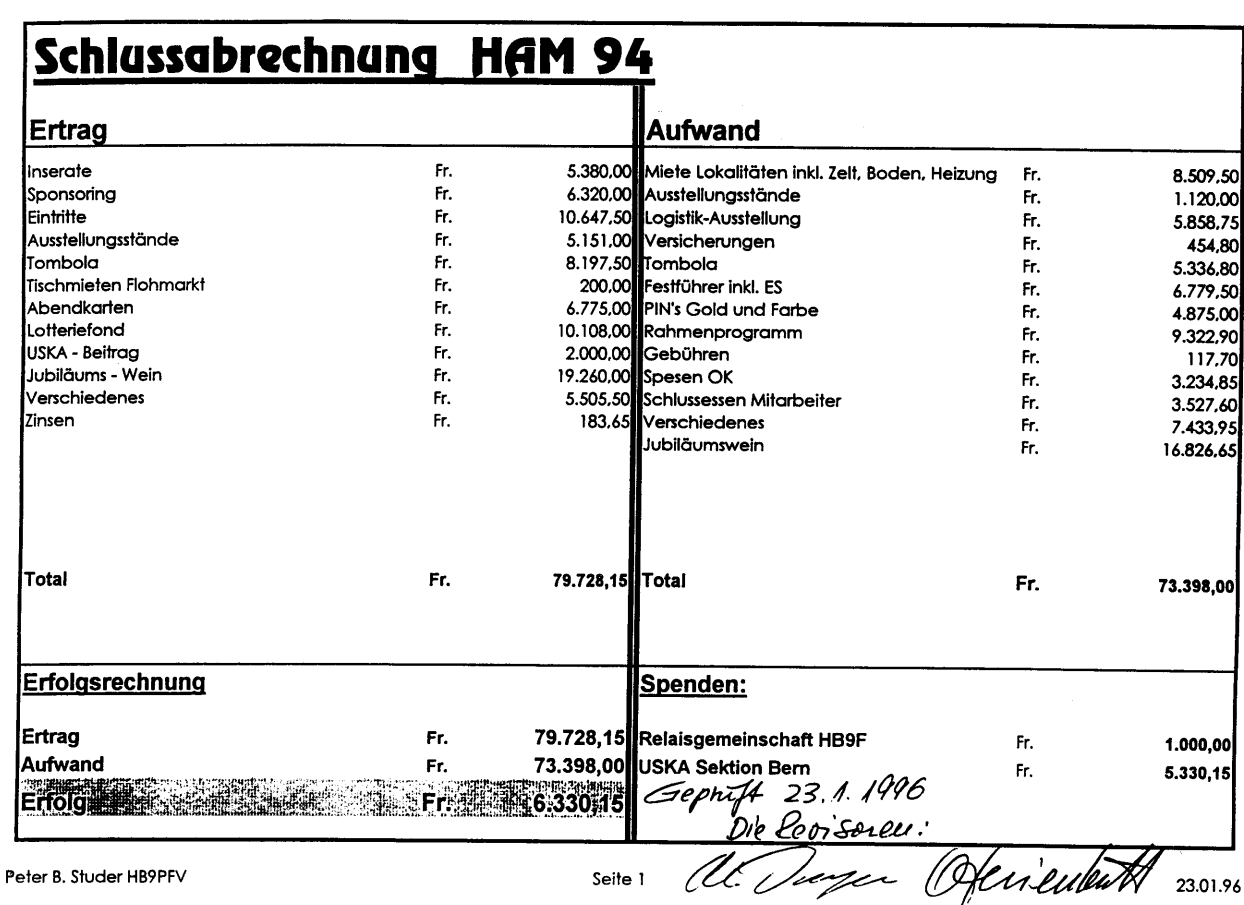

### **MOLANOSTASTICAL**

# <u>PEILTERMINE DER USKA-SEKTION BERN</u>

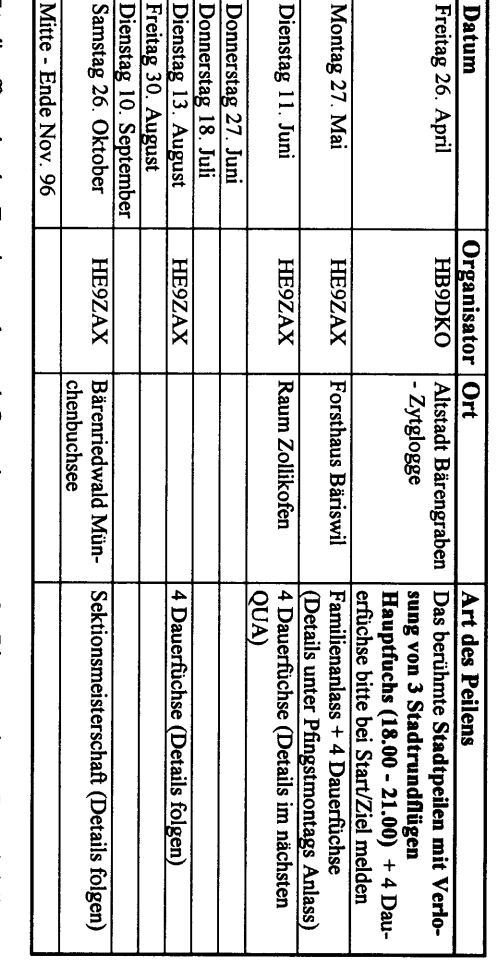

Für die offenstehenden Termine werden noch **Organisatoren gesucht**. Die angegebenen Daten bei diesen<br>Terminen sind nur Richtwerte, wenn ihr an einem anderen Datum ein Peilen durchführen wollt könnt ihr<br>das natürlich. Werde

Peilverantwortlichen: Wer ein Peilen durchführen will melde sich bitte frühzeitig (da nur alle 2 Monate ein QUA erscheint) beim

Telefon privat: 031/869'24'21 (ab ca. 17 Uhr) Dominik Amlinger HE9ZAX

## Peiltermine der USKA-Sektion Thun

Auch in diesem Jahr sind wir Berner Peiler herzlichst zu den Peilen der Sektion Thun eingeladen.<br>Nachfolgend nun die Peildaten der Sektion Thun (neuste Informationen in Packet Radio unter HB9F):

- Do. 09. Mai<br>- Sa. 15. Mai<br>- Sa. 15. Mai<br>- So. 28. Juli; Ferrpeilen mit Familie<br>- Do. 08. August<br>- Do. 05. September

73 de Dominik Amlinger HE9ZAX

**De**<br>R isa<br>Ta **RICORD** 

E

É

**Marz 1996** 

### **Ordentliche Delegiertenversammlung 1996**

1 An der ordentlichen Delegiertenversammlung der USKA vom 24. Februar 1996 in Olten war die Sektion Bern durch Peter Studer, HB9PFV, und Bernhard Amlinger, HB9SYG, vertreten.

Im folgenden seien die behandelten Traktanden in Kürze erwähnt und wenn nötig kommentiert. Die Abstimmungsresultate sind wie folgt zu interpretieren: Genehmigung / Ablehnung / Enthaltung.

### Traktandum 1:

### Begrllssung und Feststellung der ordnungsgemäss ergangenen Einladung.

### Traktandum 2:

### Feststellung der vertretenen Sektionen und der anwesenden Delegierten.

Von den 32 Sektionen der USKA waren deren 29 vertreten. Zwei Sektionen haben sich entschuldigt, eine Sektion blieb der DV unentschuldigt fern.

### Traktandum 3:

Wahl der Stimmenzähler.

### Traktandum 4:

### Entlastung des Vorstandes aufgrund der Jahresberichte 1995 über die Geschäftsführung. 4.1 Präsident

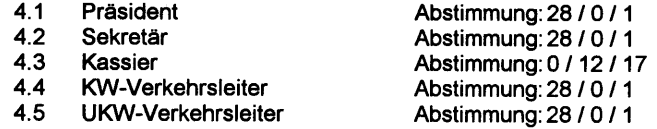

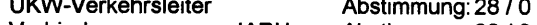

- 4.6 Verbindungsmann zur IARU Abstimmung: 28 / 0 / 1<br>4.7 Verbindungsmann zur PTT Abstimmung: 28 / 0 / 1
- Verbindungsmann zur PTT

### Traktandum 5:

### Gewinn- und Verlustrechnung 1995, Bilanz auf den 30. November 1995 Bericht der Rechnungsrevisoren.

Der Betrag der geschätzten Zinserträge für das Jahr 1995 gab zu einigen Diskussionen Anlass. Da das Bankenrechnungsjahr bis zum 31. Dezember dauert, kann dieser Betrag nur ge-Abstimmung: 28 / 0 / 1

### Traktandum 6:

Voranschlag 1996 Abstimmung: 28 / 0 / 1

### Traktandum 7:

### Jahresbeiträge 1997

Der Vorstand beantragt, die Jahresbeiträge 1997 wie folgt festzusetzen: Aktivmitglieder Fr. 60.- Passivmitglieder Fr. 50.--, Jungmitglieder Fr. 30.-, Kollektivmitglieder Fr. 60.- (Bundesamt für Übermittlungstruppen, Bern Fr. 250.--), Auslandmitglieder Fr. 60.--Abstimmung: 29 / 0 / 0

Solle<sub>8</sub>

### Traktandum 8:

### Anträge der Sektionen und des Vorstandes

Der Antrag der Sektion Basel beinhaltete die Protokollführung über die Geschäftsführung der USIG. "Der Vorstand der USKA ist gehalten, über seine Geschäftsführung vollständige und genügend detaillierte Protokolle zu führen, die auch für die Mitglieder verständlich sind...". Die Absicht des Vorstandes der USKA ist künftig kurz und klar zu informieren. Das vorliegende Vorstandssitzungsprotokoll der neuen Sekretärin erfüllt diese Voraussetzungen. lm beidseitigem Einverständnis ergab die Abstimmung folgendes Resultat: 15 / 12 / 2

### Traktandum 9:

### Statutenänderung

Erweiterung des Vorstandes, Art. 28 - / 10. DIGI-Verkehrsleiter

Auf Antrag der Delegierten wurde verlangt, dass der Name der Verständlichkeit halber geändert wird. Der Verkehrsleiter für digitale Betriebsarten wird nun mit "Digital-Verkehrsleiter" be-<br>zeichnet. Abstimmung: 29 / 0 / 0 Abstimmung: 29 / 0 / 0

### Traktandum 10:

### Wahl der Rechnungsrevisoren

Als neuer Rechnungsrevisor wird HB9AQN gewählt. Abstimmung: 29 / 0 / 0

### Traktandum 11

### Aufnahme von Kollektivmitgliedem

11.1 Amateurfunkgruppe Michelsamt HB9MG, Neudorf Abstimmung: 29 / 0 / 0

11.2 Audiorama-Club, Association pour la promotion du Mus6e national suisse de I'Audiovisuel "Audiorama" HB9M, Territet-Montreux Abstimmung:291 O I <sup>1</sup>

11.3 Vereinigung für Katastrophen-Funk, HB9KF, Basel Abstimmung:29 I O I <sup>O</sup> Die DV hatte auch über den erweiterten Antrag zur Beitragsbefreiung für die Vereinigung für<br>Katastrophen-Funk abzustimmen. Abstimmung: 28/1/0 Katastrophen-Funk abzustimmen.

### Traktandum 12

### Emennung von Ehrenmitgliedem

Der Vorstand beantragt die Ernennung folgender ehemaliger Vorstandsmitglieder zu Ehrenmitgliedern:

Silvia Klaus Hagmann, HB9BTT Abstimmung:13 / 11 I 5

Toni Hagmann, HB9BTY

Der Vorstand ist im Besitze eines Briefes von Etienne Héritier, HB9DX, der ausdrücklich wünscht, nicht zum Ehrenmitglied ernannt zu werden. Die DV nimmt diesen Wunsch zur Kenntnis und der Vorstand zieht seinen Antrag zur Ernennung zum Ehrenmitglied zurück.

Seite<sub>9</sub>

### Traktandum 13

### Bestellung von Sonderausschüssen für das Jahr 1996 (Artikel 37 der Statuten)

- 13.1 Konferenz der Sektionspräsidenten
- 13.2 Tagung für digitale Betriebsarten
- 13.3 UKW-Tagung<br>13.4 KW-Tagung
	- Abstimmung: 29 / 0 / 0

### Traktandum 14

### USKA-Jahrestreffen 1 996

13. April 1996 in Arlesheim (siehe detailierte Angaben im Old Man).

QUA<sub>2</sub>

### Traktandum 15 Verschiedenes

Anlässlich der Hauptversammlung der Sektion Bern wurden wir Delegierte von Max, HB9RC, beauftragt, an der DV wegen der doch sehr hohen Konzessionsgebühren nachzufragen. Die Antwort des Verbindungsmannes zur PTT, Werner Langhart, HB9OL, lautete wie folgt: da ab 1.1.1998 das Konzessionswesen dem BAKOM übertragen wird, unternimmt die PTT in den verbleibenden 2 Jahren nichts mehr. Umgekehrt kann das Bakom bis zum 1 .1 .1 998 noch nichts unternehmen. lm Moment herrscht also ein "Patt-Zustand". Sicher eine unbefriedigende Antwort, aber es ist nun einmal im Moment da nichts zu machen.

Die Delegierten: Bernhard, HB9SYG und Peter, HB9PFV

Amateurfunkstation HB9O im Verkehrshaus Luzern 1995

Unser Informationsorgan der USKA-Sektion Bern, Ausgabe Nr. 3 vom April 1995, brachte auf Seite 10 einen Belegungsplan für "HB9O", abgedruckt.

Nun bis zum Ende des vergangenen Jahres darf man rückblickend festhalten: Die Sektion Bern war in Luzern gut vertreten. Von 18 zugeteilten Einsätzen blieb nur ein Tag unbesetzt.

>>>>> Herzlichen Dank an Alle, die mithalfen HB9O zu aktivieren <<<<<

Folgende Calls funkten in Luzern:

HB9PFV, TBQ . DAZ, DGV - SYG, CVB, ALD - BEQ, GAR, CKC . DAZ, TCN . TGB, YL. CVB, BSR - BlC, YL - CPR, KC (6 x!).

73 de HB9KC

### Für 1996 sind noch folgende Daten zu besetzen:

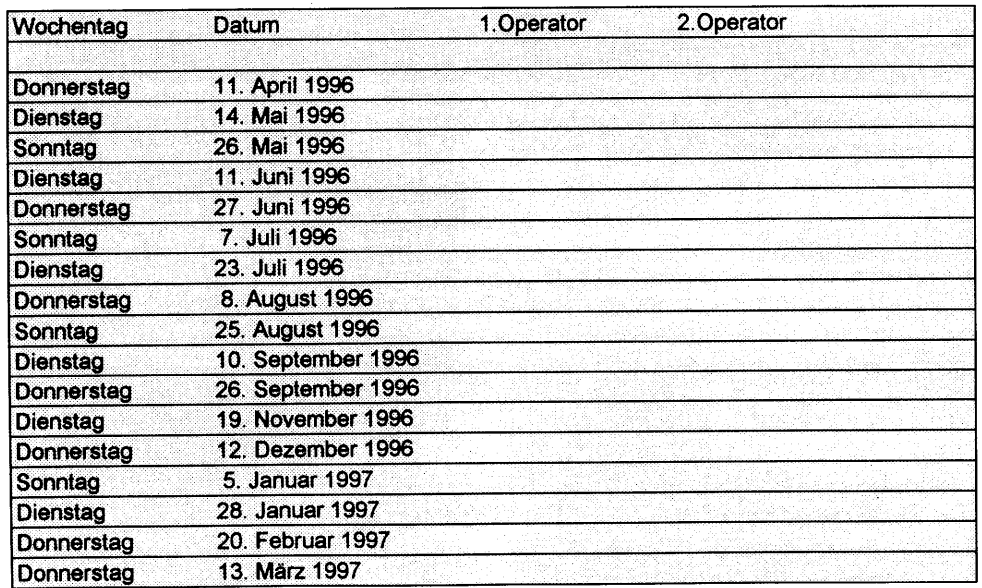

Saite<sub>10</sub>

### **Für Sie gelesen**

### Der Super-DAU

I

I

)

)

Jeder hat sicher schon von einem Super-GAU (Groesster anzunehmender Unfall) im Zusammenhang mit einem grossen Kernkraftwerk gehört. Aber was ist den ein DAU???

Irgendwann... irgendwo... in der Notdienstzentrale irgend einer grossen PC - Firma, geschah, was irgendwann einmal geschehen musste: Der Super-Dau (Dümmster anzunehmender User) war da!!!

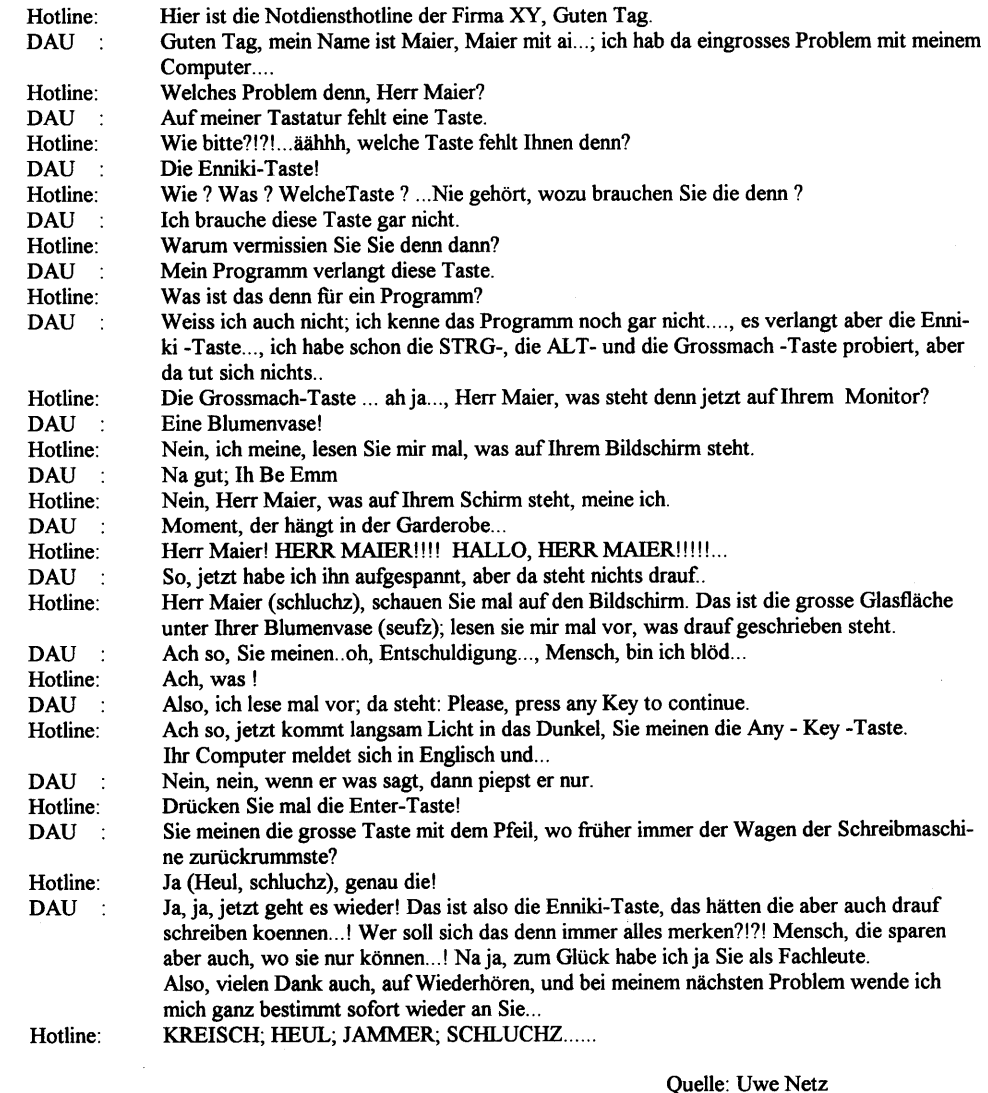

(Gefunden in der PRIG - Box HB9PD-8)

mw

Marz 1996

002 Z

Seite 11

May 1996

### Beispiele von Prüfungsaufgaben

Das Buch mit Beispielen für die Amateurfunkprüfung ist ab sofort lieferbar. Sie können diese Beispielsammlung bei lhrer Telecom-Direktion, Tel. 113, bestellen.

Der Verkaufspreis beträgt Fr.25.-

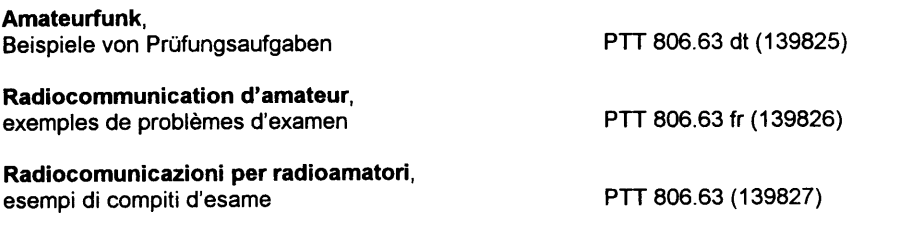

### Technik - Ein Regenmesser mit digitaler Anzeige

### Mechanischer Teil

QUA 2

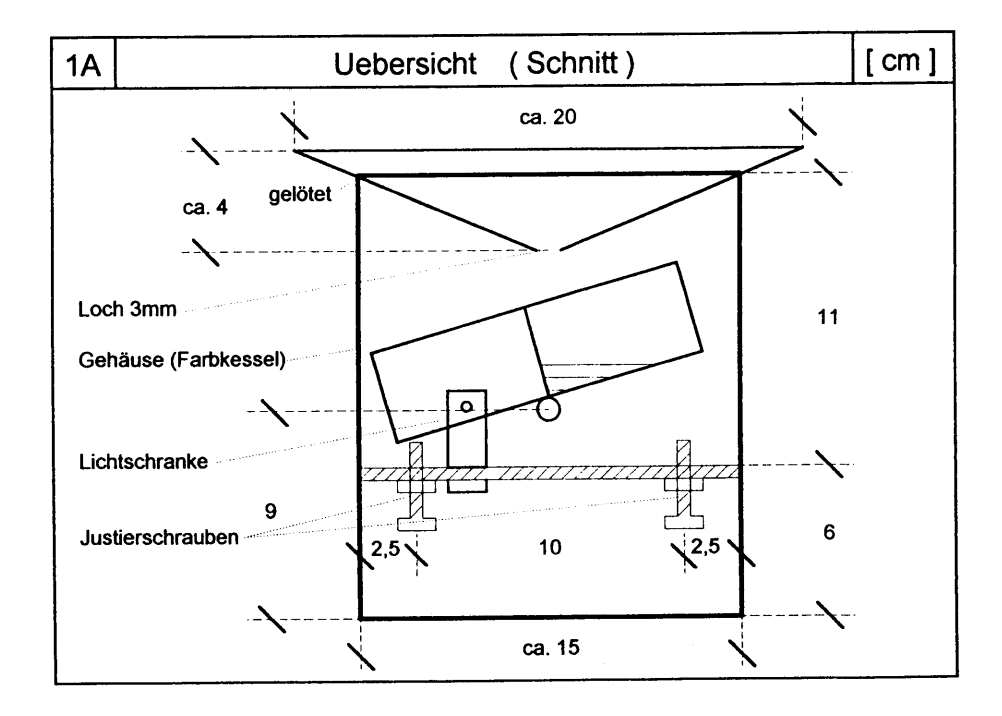

Seite 12

Als Träger dient ein neuer verzinkter Farbkessel, wie er in jedem Farbgeschäft erhältlich ist. Der Boden wird mit dem besten Büchsenöffner der XYL sauber und ohne Grat entfernt. Anschliessend wird der Auffangtrichter gemäss Bild 1 aus 0.5 mm starkem Messingblech ausgeschnitten, zu einem flachen Trichter aufgebogen und entlang der Mantellinie mit ca. 3 mm Ueberlappung zusammen gelötet. Hier ist die provisorische Festhaltung wichtig, damit eine saubere Lötnaht entsteht! Das Löten erfolgt am besten mit der Lötlampe und ein wenig Lötfett. Der so entstandene Trichter wird mittels zweier Brettchen und einer grossen Schraubzwinge, ohne allzu starken Druck provisorisch festgehalten und dann unter ständigem Drehen an den Oberteil des Kessels angelötet. Auch hier ist die gute Erhitzung und die Venvendung von wenig Zinn und etwas Lötfett wichtig.. Nun können die beiden Löcher für die Achse der Messwippe gemäss Bild 1 gebohrt werden. Anschliessend wird die Achse aus 5 mm Rundmessing provisorisch durchgesteckt und mit zwei Messingachshaltern (Märklin) von aussen an den sauber entgrateten Löchern festgespannt. Die beiden Achshalter werden nun am Kübel angelötet, so dass die Stellschrauben und die Achse beweglich bleiben !

Die Schiene für die Justierschrauben und die Befestigung der Lichtschranke, gemäss Bild 1, wird aus Flachmessing von ca. 3 x 12 mm hergestellt und die Löcher für die M3 - Justierschrauben, sowie für die Schraubbefestigung der Lichtschranke gebohrt. Dann werden die beiden M3 - Muttern für die Justierschrauben an der Unterseite der Schiene angelötet und schliesslich die Stellschiene genau senkrecht zur Achse in den Kessel eingepasst und angelötet.

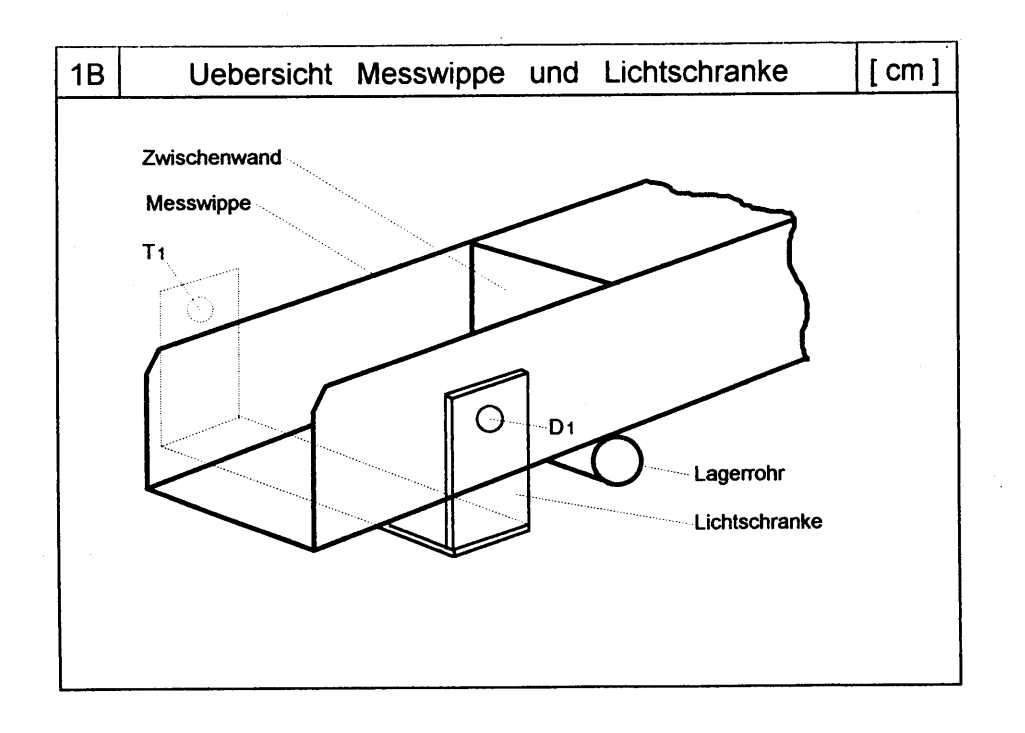

sar e

nuva

**Marz 1936** 

Zum Schluss dieses Teils wird noch das Loch für die dreipolige Chassiskupplung ausgestanzt und die kleinen Befestigungslöcher gebohrt. Für die Befestigung am Standort werden drei Flachmessingstäbe, gemäss Foto, gebogen und am unteren Ende mit Löchern von 8 mm Durchmesser versehen (genaue Masse von den Abmessungen des Kübels abhängig). Diese 3 Flachmessingstäbe werden im 60" Abstand am inneren, unteren Rand des Kessels angelötet. Die Feldbefestigung des Ganzen erfolgt am Besten mit einer handelsüblichen Mastabspannbride für ein Standrohr von 40 mm Aussendurchmesser.

Die Löcher an den Flachmessingstäben und an der Mastabspannbride sind gross genug, um das Ganze bei der Endmontage mittels Wassenraage genau horizontal auszurichten.

Den Abschluss des mechanischen Teils bilden die Messwippe und der Träger für die Lichtschranke. Die Messwippe wird aus 0.5 mm starkem Aluminiumblech ausgeschnitten und gemäss Bild 1 mittels eines Holzstückes genau abgebogen. Exakt in der Mitte wird eine Trennwand, ebenfalls aus Aluminiumblech, eingepasst und mit Araldit angeklebt. Der Träger der Lichtschranke wird gemäss Bild 1 in 3 Teile aus feuchtebeständigem Kunststoff (z.Bsp. Bakelit) ausgesägt, mit den Löchern für die Befestigung an der Stellschiene und das Einstecken von Tl bzw. D1 versehen und anschliessend mit Araldit präzise zusammengeklebt. Es empfiehlt sich die beiden Ecken mit gleichzeitig eingeklebten Winkelstücken zu verstärken.

Das Einbringen der Messwippe und die Befestigung der Lichtschranke, sowie die teilweise schon vorher vorgenommene Verdrahtung sind trotz der Tragstäbe noch gut möglich. Die Wippenachse wird mittels der aussen angelöteten Achshalter festgehalten. Zwei zusätzliche Achshalter im Innern dienen zur Zentrierung der Wippe unter dem Trichter.

Die Aussenseite des Kessels (ausgenommen die schön polierten Messingteile) wird mit einem wetterbeständigem Farbanstrich versehen, ebenfalls ca. 3 cm des unteren, inneren Randes. Die unbehandelte lnnenseite wird sich im Laufe der Zeit mit einer dünnen Rostschicht überziehen und so vor weiterer Korrosion geschützt sein.

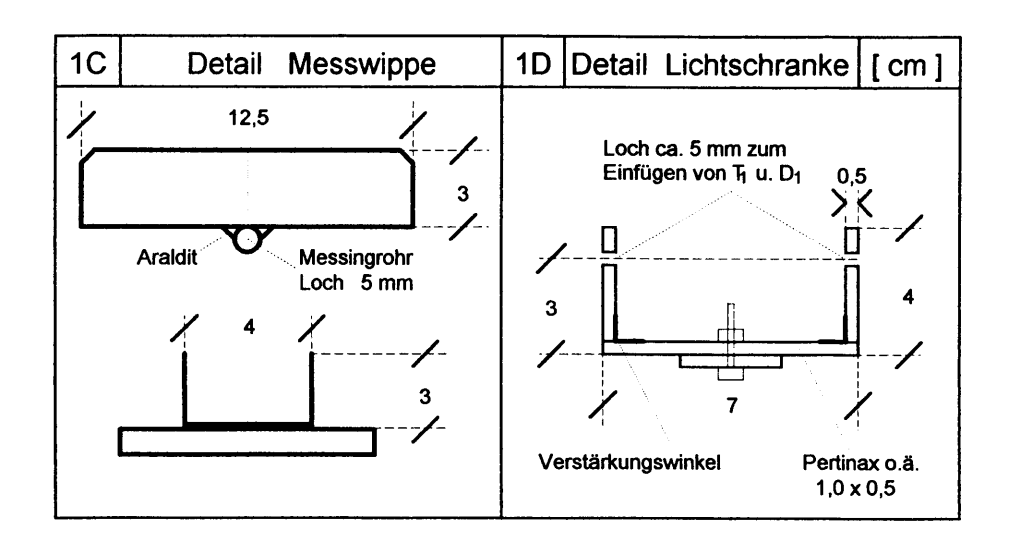

Seite 14

 $0.02$ 

### Elektronischer Teil

Aus der Schaltung gemäss Bild 2 ist der elektronische Teil ersichtlich. In der Lichtschranke wirkt als Sender eine infrarote Leuchtdiode D1, deren Strom von Rl auf 2 mA begrenzt wird. Durch den Empfangstransistor T1 fliesst, wenn von D1 Licht einfällt, ein Strom von 0,1 mA. lst es am Transistor dunkel, d.h. die Wippe ist in die Lichtschranke eingetaucht, entsteht am Kollektor von T1 ein "High"-Signal, ist es hell, also die Wippe auf dei andere Seite gekippt, leitet Tl und es entsteht eine "0". Ueber ein dreipoliges, womöglich abgeschirmtes und mit dem Mantel geerdetes Kabel, werden D1 und T1 mit der Auswerteelektronik verbunden (Achtung, Verdrahtung im lnnern des Kessels feuchtigkeitssicher, am Besten mit Schrumpfschlauch).

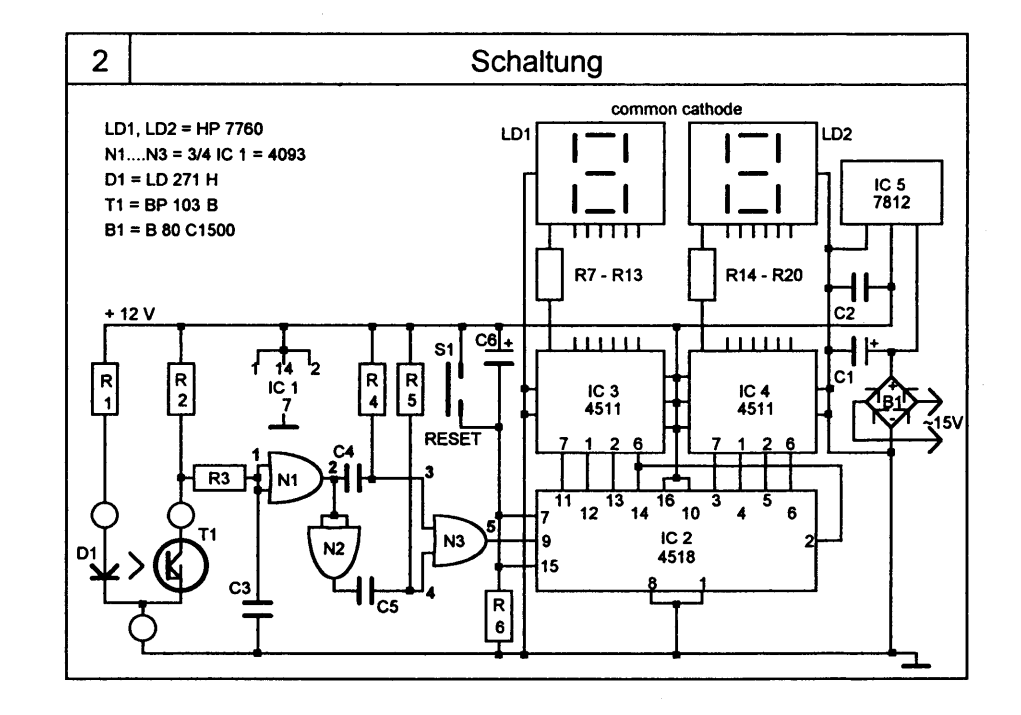

Mit R3 und C3 werden ev. auftretende Störsignale unterdrückt; danach formt N1 aus dem Signal von T1 ein sauberes Rechteck. Da jedes Kippen der Messwippe einen Beitrag zum Zählerstand liefern soll, muss das Signal aufgespalten werden. Es gelangt an den Hochpass C4/R4 bzw. invertiert an C5/R5. Hier werden aus der jeweils positiven Flanke, kurze Impulse, die durch das Gate N3 zu sauberen Zählimpulsen addiert, an den Takteingang von lC2 gelangen.

Seite 15

Marz 1936

m

Marz 1996

Bild 3 zeigt die Zeitverläufe der Spannungen vom Eingang der Auswerteelektronik bis zum Ausgang von N3. IC2 besteht aus zwei ieweils eingestellten BCD-Zählern. Eine ansteigende Flanke am Takteingang erhöht den Zählerstand. Die abfallende Flanke des höchsten Bit wird am Takteingang des zweiten Zählers gegeben, der nun die Zehnerstelle hochhält. Der Zählerstand liegt an den Eingängen von IC3 (Zehner) und IC4 (Einer).

nda 2

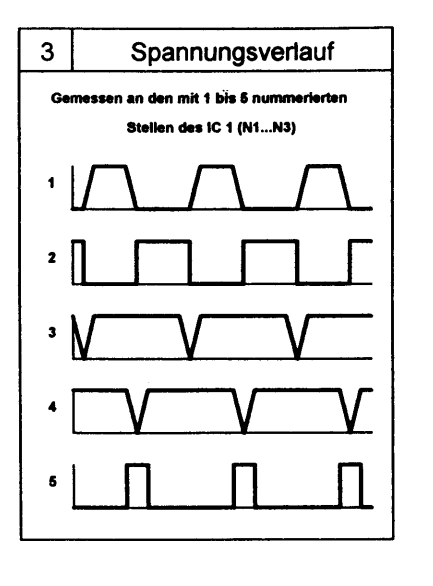

Diese ICs sind in der Lage, über R7-R20, direkt die LED - Anzeigen zu treiben. Die Schaltung benötigt im ungünstigsten Fall nicht mehr als 300 mA. Die Stromversorgung sollte bei 12 V in der Lage sein, diesen Strom zu liefern.

Zur Vereinfachung des Aufbaus ist für die Auswerteelektronik eine Platine erhältlich, welche unter der Nr. 86068 bei der Firma U.MEYER, ELECTRONICS in 2552 FONTAINEMELON, zum Preis von Fr. 13.80 (ohne Mwst und Versand) bestellt werden kann. Der Einbau der gesamten Auswerteelektronik inkl. Stromversorgung in ein gefälliges, kleines Pultgehäuse, sollte keine Schwierigkeiten bieten. Es ist lediglich dafür zu sorgen, dass der IC5 (7812) etwas Luftzirkulation erhält, da er sehr heiss wird.

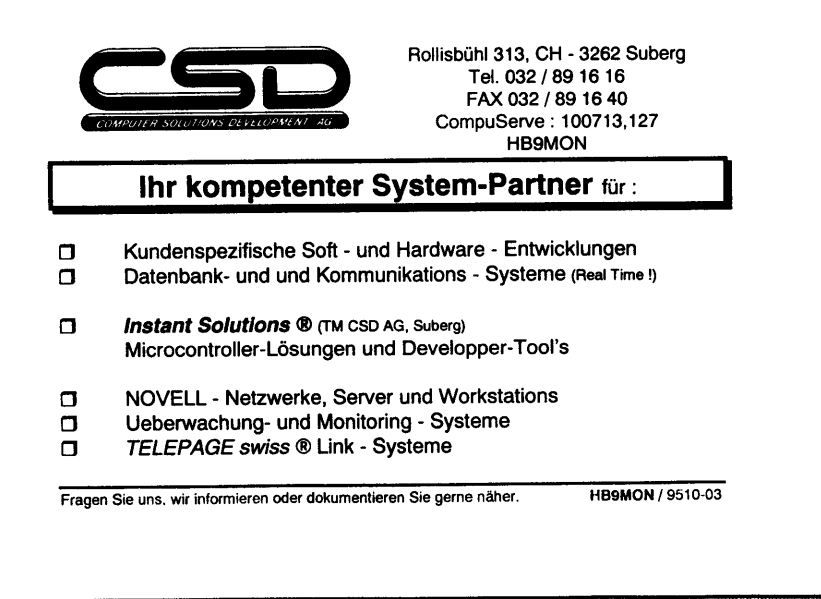

ktion e

### **Der Abaleich**

Zum Abgleich muss die Fläche A des Auffangtrichters genau bestimmt werden. Wenn nun 10 mm Regen fallen, ergibt sich folgende Rechnung: 1 cm x A (cm2) = A cm3 = A ml, giesst man diese Menge Wasser in den Trichter, dann soll der Zähler bis 10 hochzählen. Bei einem kreisförmigen Trichter mit 20 cm Durchmesser ergibt sich:

### $A = 100 \times 3.14 = 314$  cm3

Lässt man diese, mit einem Messbecher bestimmte Wassermenge langsam in den Auffangtrichter einlaufen, dann muss jede Kammer der Wippe 5 mal gefüllt werden, d.h. die Wippe muss 10 mal gekippt sein. Mit den Justierschrauben müssen die richtigen Kippunkte eingestellt werden, bis dieses Ergebnis erreicht ist.

### **Stückliste**

### Widerstände:

R1 = 470 Ohm: R2, R4, R5 = 120 kOhm: R3 = 100 kOhm: R6 = 12 kOhm: R7-R20 = 560 Ohm

### Kondensatoren:

 $C1 = 220$  u / 25 V; C2, C3 = 100 n; C4, C5 = 22 n; C6 = 10 u/16V

### Halbleiter:

D1 = LD 271 H (infrarot); B1 = B 80 C1500; T1 = BP 103 B; IC1 = CD 4093; IC2 = CD 4518; IC3. IC4 = CD 4511: IC5 = 7812

### Ausserdem:

me

S1 = Taster (Schliesser); LD1, LD2 = 7 Segmentanzeigen (gemeinsame Kathode, z.Bsp. HP 7760); Trafo: Sicherungshalter und 500 mA Sicherung: Pultgehäuse sowie 2 dreipolige Stecker und Chassiskupplungen (Diese müssen nicht unbedingt wasserfest sein, etwas Silikon bei der Verbindung am Kessel genügt).

Ich wünsche allen die sich für dieses einfache Projekt interessieren viel Vergnügen.

**Fritz Sager** HR9 WIL

Seite 17

Maya 883

May403

### **Projekt TOP/IP HB9F**

Für die Mithilfe bei der Realisierung des an der HV beschlossenen Projektes suchen wir noch einige Helfer.

Folgende Arbeiten könnten übernommen werden.

### WAS:

### Fernresetschaltung

DTMF-Empfängerbausatz zusammenlöten. Verdrahtung der dazugehörigen Starkstrom-Relais. Einbau in 19" Gehäuse. Nach Schema und Beschreibung.

### Anforderunqen:

Löt- und Starkstrom-Kenntnisse

Aufirvand: ca. 5h

Termin: Ende Mai 96

### Was:

Link Transceiver für hohe Bandbreite auf 23cm.

Bausatz eines Sendeempfängers mit Endstufe in SMD- und Analog-Technik zusammenbauen und testen.

### Anforderunqen:

Sehr gute Löt- und Elektronikkenntnisse. Erfahrung im Zusammenbau ähnlicher Geräte.

Was:

Diverse Software-Entwicklungen.

Entwickeln diverser Tools unter LINUX. Kleine Batchfiles, zB Ueberwachung usw. in C oder Script.

### Anforderungen:

Unterschiedlich, auch für Einsteiger geeignet

Habt lhr lnteresse an einer Mitarbeit? Dann meldet euch bei HB9BXC / Max Rüfenacht

Selle 18

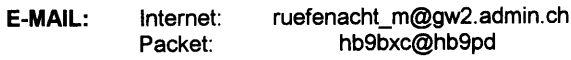

Tel: P: G: 031 981 35 43 031 32241 <sup>68</sup>

oua 2

Maz 1996

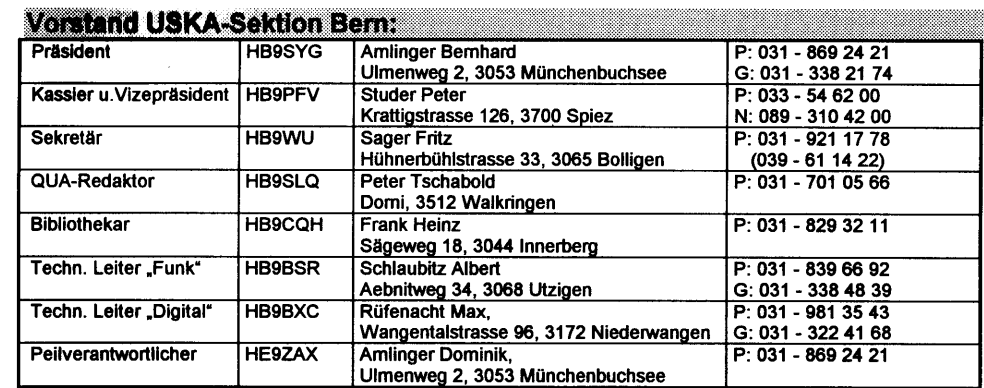

### linois sunk Herausgeber: Der Vorstand der USKA-Sektion BERN Posifach 8541,3001 Bem QUA de HB9F erscheint zweimonatlich Gestaltung und Peter Tschabold, HB9SLQ @ HB9C.CHE.EU Druckvorbereltung: Domi, 3512 Walkringen Beiträge: lmmer hezlich willkommen an obige Adresse. (möglichst im Format A4, in Schriften Arial oder Courier mit Grösse 14 Pkt.) @ wenn nicht speziell vermertt, ist das Weitergeben und Kopieren mit Quellenangabe erwünscht. lnserate: Um die Herstellungskosten für das QUA Heft zu senken, nehmen wir geme lnserate nach lhren Wünschen entgegen. Preise: Fr. 120.- ganzseitig (A5), für kleinere lnserate berechnet sich der Preis proportional, bei mehrmaligem Erscheinen l0% Rabatt. HAMBÖRSE und HAMHELP sind für Sektionsmitglieder gratis. Postkonto: USKA Sektion Bem 30-12022-7<br>Relaisgemeinschaft HB9F 30-8778-7 Relaisgemeinschaft HB9F Druck: RilediDruck, Schosshaldenstrasse 36, 3006 Bem 350 Exemplare (340 abonniert). Auflage:

### Versammlungen:

Jeden letzten Mittwoch des Monats um 20 Uhr in der Saalanlage (Radiostrasse 21+23) in Münchenbuchsee.

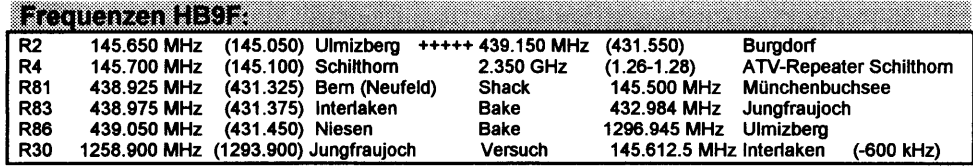

Seite 19

**Filter** 

mezhod